**TEST REPORT SEPTEMBER 2007**

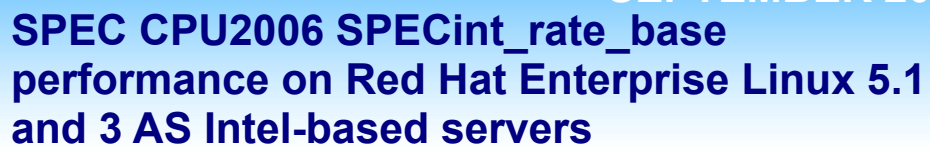

## **Executive summary**

**Principled** Technologies<sup>®</sup>

Red Hat, Inc. (Red Hat) commissioned Principled Technologies (PT) to measure the SPEC CPU2006 SPECint rate base performance of the following three systems:

- Red Hat Enterprise Linux AS 3 server on the Dual-Core Intel Xeon processor 7140M-based (3.4 GHz) server
- Red Hat Enterprise Linux AS 3 guest on Red Hat Enterprise Linux 5.1 server on the Quad-Core Intel Xeon processor X7350-based (2.93 GHz) server
- Red Hat Enterprise Linux 5.1 server on the Quad-Core Intel Xeon processor X7350-based (2.93 GHz) server

SPEC CPU2006 is an industry-standard benchmark created by the Standard Performance Evaluation Corp. (SPEC) to measure a server's compute-intensive performance. The benchmark consequently stresses the CPU and memory subsystems of the system under test. (For more information on SPEC CPU2006 and other SPEC benchmarks, see www.spec.org.)

The SPEC CPU2006 benchmark consists of two benchmark suites, each of which focuses on a different

## **KEY FINDINGS**

- performance than Red Hat Enterprise Linux AS 3 Dual-Core Intel Xeon processo<br>7140M-based server (see Figure 1). Red Hat Enterprise Linux 5.1 on the Quad-Core Intel Xeon processor X7350-based server delivered 126.9 percent more AS 3 Dual-Core Intel Xeon processor
- Red Hat Enterprise Linux AS 3 guest on Red Hat Enterprise Linux 5.1 on the Quad-Core Intel Xeon processor X7350-based server delivered a 104.5 percent performance increase over Red Hat Enterprise Linux AS 3 on the Dual-Core Intel Xeon processor 7140M-based server (see Figure 1).
- Red Hat Enterprise Linux AS 3 guest on Red Hat Enterprise Linux 5.1 on the Quad-Core Intel Xeon processor X7350-based server only delivered 9.9 percent less performance than running native on Red Hat Enterprise Linux 5.1 on the same server (see Figure 1).

aspect of compute-intensive performance. CINT2006 measures and compares compute-intensive integer performance, while CFP2006 measures and compares compute-intensive floating-point performance. A "rate" version of each, which runs multiple instances of the benchmark to assess server throughput, is also available.

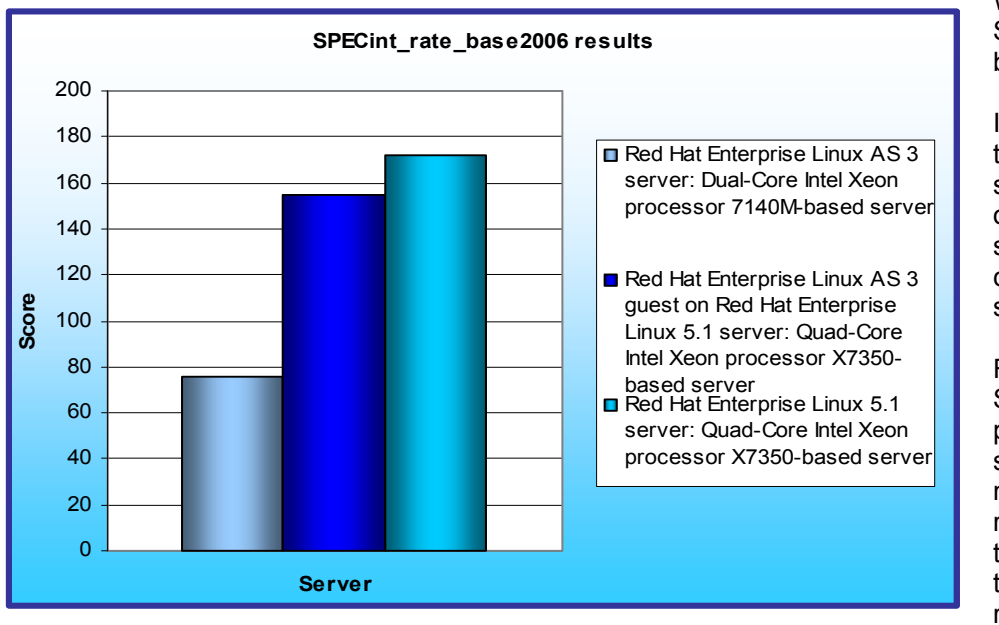

We ran only the CINT2006 SPECint\_rate\_base benchmark.

In this section, we discuss the best results for each server. For complete details of the performance of each server with varying thread counts, see the Test results section.

Figure 1 shows the SPECint\_rate\_base2006 peak performance of each system. Each result is the median peak score of three runs of the benchmark. See the Test results section for the scores from all three runs. A higher

SPECint\_rate\_base2006 **Figure 1: SPECint\_rate\_base2006 results of the test servers. Higher numbers are better.** 

score indicates the server is able to handle a greater load. Red Hat Enterprise Linux 5.1 on the Quad-Core Intel Xeon processor X7350-based server produced the highest score, 172.0, while Red Hat Enterprise Linux AS 3 Dual-Core Intel Xeon processor 7140M-based server achieved a score of 75.8. The Red Hat Enterprise Linux 5.1 server thus delivered a 126.9 percent performance increase over the Red Hat Enterprise Linux AS 3 server. Red Hat Enterprise Linux AS 3 guest on Red Hat Enterprise Linux 5.1 on the Quad-Core Intel Xeon processor X7350 based server achieved a score of 155.0, which is only 9.9 percent slower than running native, but a 104.5 percent performance increase over the Red Hat Enterprise Linux AS 3 server.

# **Workload**

The SPEC CPU2006 workload includes two benchmark suites: CINT2006 and CFP2006. We ran only the CINT2006 benchmark, which focuses on measuring and comparing compute-intensive integer performance. Specifically, we measured the SPECint rate base2000 results for the test servers with 16 users.

Generally, a system achieves the best SPECint\_rate\_base2006 score using the same number of users as execution units for a given server. The optimum user count for our testing on all three systems was 16, the number of execution units (logical or physical processors) on those servers.

Figure 2 lists the 12 applications that compose the CINT2006 benchmark. SPEC wrote nine of the applications in C and three (471.omnetpp, 473.astar, 483.xalancbmk) in C++.

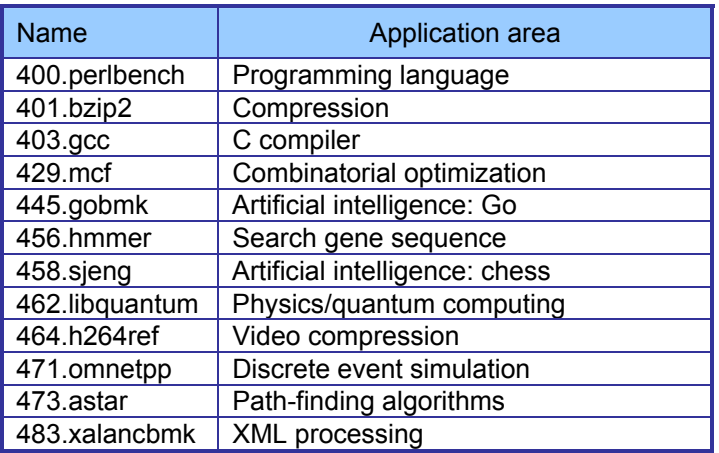

**Figure 2: The applications that make up the CINT2006 benchmark.**

A CINT2006 run performs each of the 12 application (tasks) three times and reports the median for each. It also calculates the geometric mean of those 12 results to produce an overall score.

# **Test results**

Figure 3 details the results of our tests with 16 users for SPECint rate base2006. We determined the number of users based on the number of execution units in a given server. We used the same number of SPECint rate base2006 users as processor execution units, so there is a one-to-one ratio.

SPECint rate base2006 performs three runs of each benchmark in the test suite and records the median, so the final score is a median of three runs. Higher scores are better.

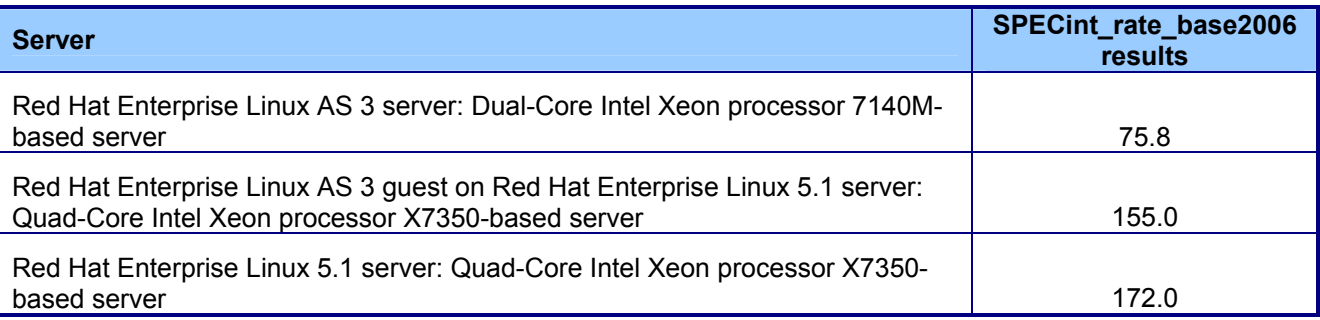

**Figure 3: SPECint\_rate\_base2006 results for the three systems under test. Higher numbers are better.** 

# **Test methodology**

Figure 4 summarizes some of the key aspects of the configurations of the server systems; Appendix A provides detailed configuration information.

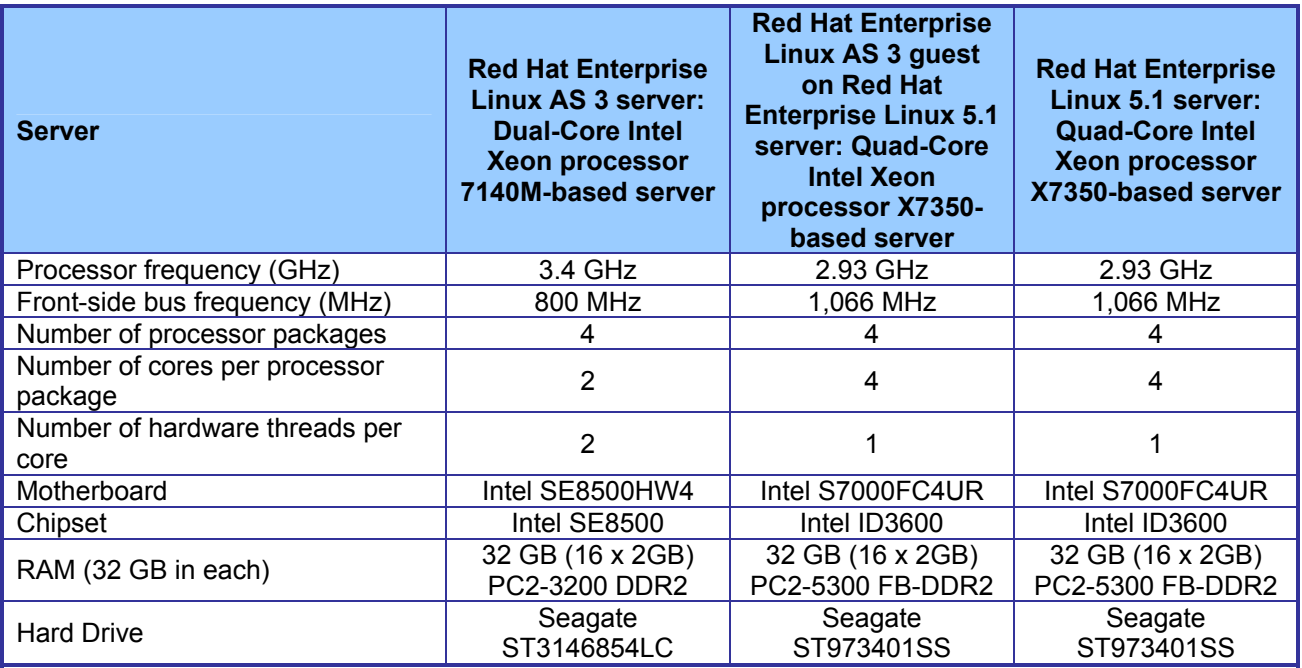

**Figure 4: Summary of some key aspects of the server configurations.** 

Red Hat configured and provided all servers.

We began by installing a fresh copy of Red Hat Enterprise Linux on the test systems. For the RHEL 3 installation, we used all default settings except for disabling the firewall. For the RHEL 5.1 installation, we installed only the Software Development package, and disabled the firewall and SELinux. We used the same installation method for the RHEL 3 guest on RHEL 5.1; however, during this installation we elected to install virtualization. We made no additional changes to the default installation options.

With the following exceptions, we used the default BIOS settings on each server: disabling HW Prefetcher and Adjacent Cache Line Prefetcher and enabling High Bandwidth on the Red Hat Enterprise Linux AS 3 guest on

Red Hat Enterprise Linux 5.1 server and Red Hat Enterprise Linux 5.1 server. We enabled HW Prefetcher and Adjacent Cache Line Prefetcher on the Red Hat Enterprise Linux AS 3 server.

## **SPECCPU2006 configuration**

We followed SPEC's standard instructions for building the CINT2006 executables. After studying the best results for this benchmark on the SPEC Web site, we chose the following software tools:

• Intel C/C++ Compiler 10.0.025 for EM64T

The benchmark requires configuration files. From the SPEC Web site we chose the most recent (as of the testing for this report) SPECCPU2006 results that used the above compiler. We copied the configuration files for those results and used them, with modifications to reflect the appropriate system information about the server under test, in our testing. The configuration files we used appear in Appendix B.

We report only the base metrics for the SPECint\_rate test. SPEC requires the base metrics for all reported results and sets compilation guidelines that testers must follow in building the executables for such tests.

To begin the benchmark, we performed the following steps:

- Open a command prompt.
- Change to the cpu2006 directory.
- Type ". ./shrc" at the command prompt.
- Enter "runspec -c <config file name> -r 16 -T base -v 10 int" where
- $\circ$  <config file name > = name of the configuration file
	- $\circ$  Where 16 = number of users

When the run completes, the benchmark puts the results in the directory \cpu2006\result. The result file names are of the form CINT2006.<number>.<suffix>. The suffixes are html, asc, raw, and pdf. The number is three digits and associates a result file with its log, e.g. CINT2006.002. asc and log.002.

# **Appendix A – Test system configuration information**

This appendix provides detailed configuration information about each of the test server systems, which we list in alphabetical order.

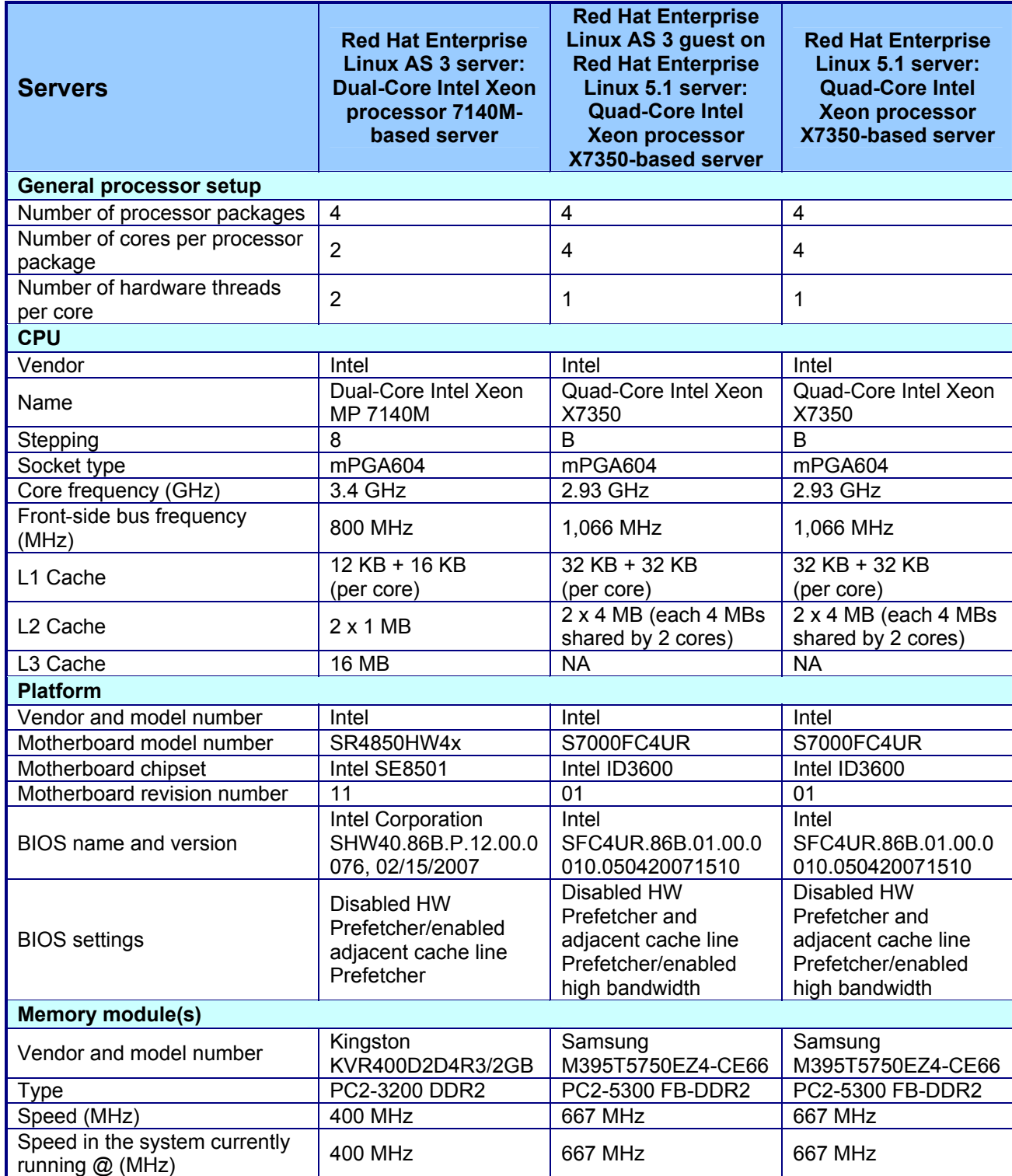

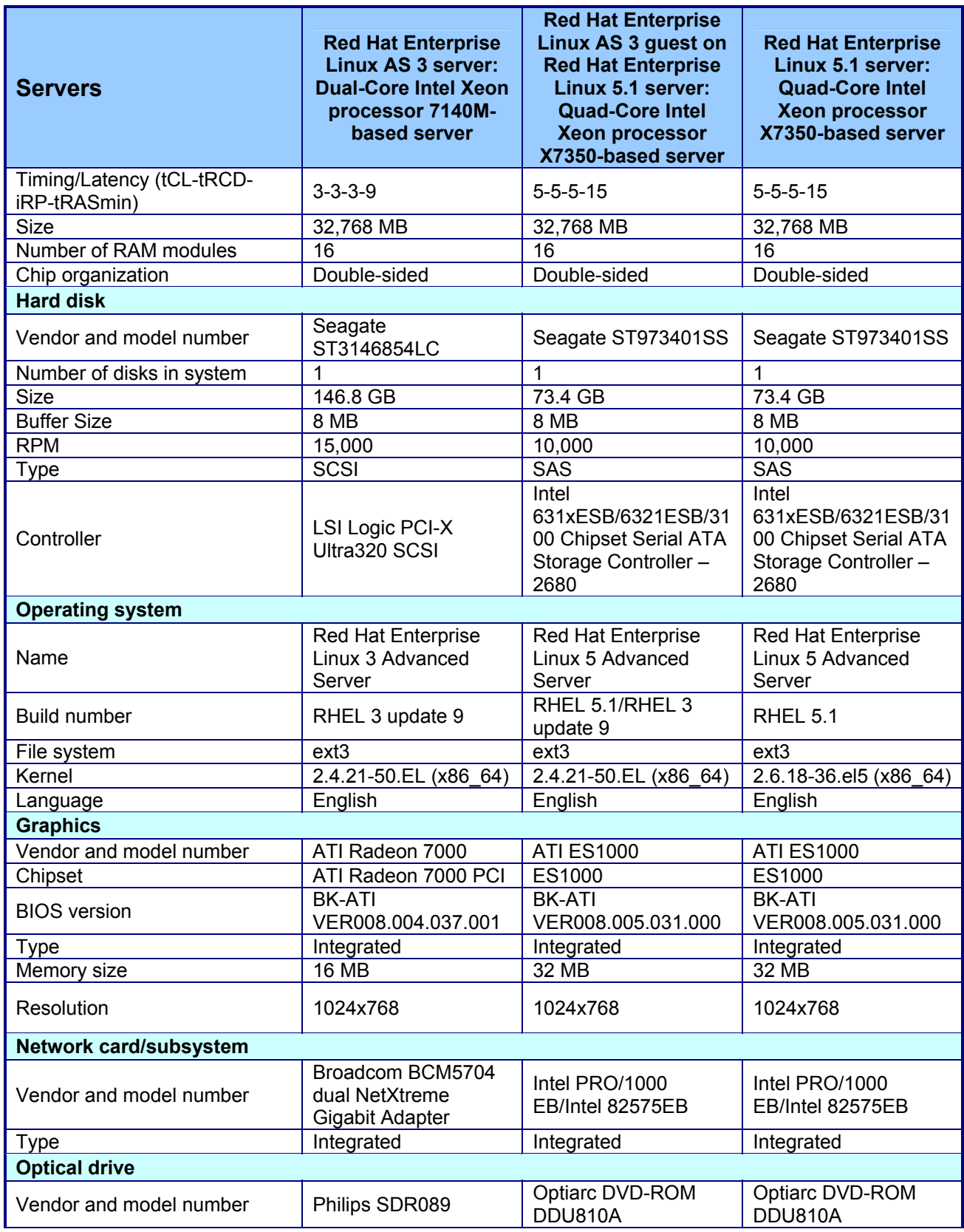

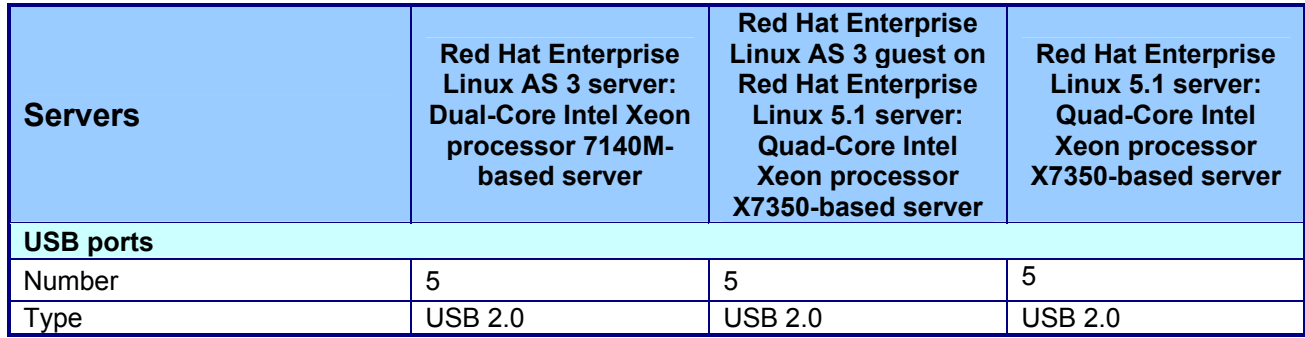

**Figure 5: Detailed system configuration information for the three test servers.** 

## **Appendix B – SPECint\_rate\_base2006 configuration files**

This appendix contains the benchmark configuration files we used to test the servers.

#### **Red Hat Enterprise Linux AS 3 server: Dual-Core Intel Xeon processor 7140M-based server**

```
# Invocation command line: 
# /usr/cpu2006/bin/runspec -c RHEL3x64_ic10.0_em64t_Aug272007.cfg -T base -r 16 -o all -v 10 int 
# output root was not used for this run
############################################################################ 
############################################################### 
# SPEC CPU2006 v1.0 Intel RHEL5 x64 (64-bit) config file # 
# Aug 27 2007 Intel Compiler 10.0 for Linux Intel EM64T
############################################################### 
\arctan = \text{validate}tune = base
ext = RHEL3x64_ic10.0_em64t_Aug272007 
PATHSEP = /
flagsurl = http://www.spec.org/cpu2006/flags/FSC_Intel_flags.xml.xml 
check md5 = 1mean anyway = 1reportable = 1####################################################################### 
# System information
# If some remarks about BIOS or Firmware are needed, place them here. # 
####################################################################### 
default=default=default=default: 
notes os 000= 'ulimit -s unlimited' was used to set the stacksize to unlimited prior to run
#notes os 005= '/usr/bin/taskset' used to bind processes to CPUs
notes_000= 
notes_005= The system bus runs at 800 MHz 
notes_010= 
notes<sup>-015=</sup>
notes_020= BIOS configuration: 
notes_025= Hardware Prefetch = Enable, Adjacent Sector Prefetch = Enable 
notes 030=##################################### 
# Description Hardware and Software # 
##################################### 
default=default=default=default: 
hw_vendor = 
hw<sup>model000</sup> =
hw model001 =
```

```
hw cpu name =hw\_cpu\_char =hw_cpu_mhz = 
hw_f\bar{p}u =
# 
hw nchips =
hw_ncores = 
hw ncoresperchip =hw_nthreadspercore = 
# 
hw_ncpuorder =
hw_pcache = 
hw_scache = =
hw tcache =hw<sup>-</sup>ocache = \qquad =
hw memory000 =
hw memory001 =
hw_disk = 
hw_other = 
sw file =sw_state = =license_num =
test_sponsor = 
tester = 
test date =hw\_{avail} =
prepared byconfig = 
default=default=default=default: 
CC = iceCXX = icpc 
FC = ifort 
OBJ = .OSMARTHEAP DIR = /opt/SmartHeap 8 1/lib
submit= MYMASK=`printf '0x%x' \$((1<<\$SPECCOPYNUM))`; /usr/bin/taskset \$MYMASK -- $command 
########################### 
# portability & libraries # 
########################### 
fp=default=default=default: 
PORTABILITY = -DSPEC_CPU_LP64 
400.perlbench=default=default=default: 
CPORTABILITY = -DSPEC_CPU_LINUX_X64 
403.gcc=default=default=default: 
EXTRA CFLAGS = -Dalloca= alloca
462.libquantum=default=default=default: 
CPORTABILITY = -DSPEC_CPU_LINUX 
483.xalancbmk=default=default=default: 
CXXPORTABILITY = -DSPEC_CPU_LINUX 
435.gromacs=default=default=default: 
LDPORTABILITY = -nofor_main 
436.cactusADM=default=default=default: 
LDPORTABILITY = -nofor_main 
454.calculix=default=default=default: 
LDPORTABILITY = -nofor_main 
481.wrf=default=default=default: 
CPORTABILITY = -DSPEC_CPU_CASE_FLAG -DSPEC_CPU_LINUX
```

```
######################### 
# Baseline Tuning Flags # 
######################### 
int=base=default=default: 
COPTIMIZE= -xP -O3 -ipo -no-prec-div -static 
CXXOPTIMIZE= -xP -O3 -ipo -no-prec-div -ansi-alias 
EXTRA_CXXLIBS= -L$(SMARTHEAP_DIR) -lsmartheap 
fp=base=default=default: 
OPTIMIZE= -xP -O3 -ipo -no-prec-div -static 
##################### 
# Peak Tuning Flags # 
##################### 
int=peak=default=default: 
basepeak=yes 
fp=peak=default=default: 
basepeak=yes 
######################### 
# Used Compilers and OS # 
######################### 
int=default=default=default: 
sw compiler000 = Intel C++ Compiler for IA32/EM64T application,
sw compiler001 = Version 10.0 - Build 20070613,
sw_compiler002 = Package-ID: l_cc_c_10.0.025 
sw other = Smart Heap Library, Version 8.1
sw_base_ptrsize = 32-bit 
fp=default=default=default: 
sw_compiler001 = Intel C++ Compiler for IA32/EM64T application, 
sw\overline{\text{complete}} 002 = Version 10.0 - Build 20070613,
sw\text{ compiler003} = Package-ID: l\text{ ccc }10.0.025sw compiler004 = Intel Fortran Compiler for IA32/EM64T application,
sw compiler005 = Version 10.0 - Build 20070613,
sw\_compiler006 = Package-ID: l_fc_c_10.0.025<br>sw other = None
sw_other
sw_base_ptrsize = 64-bit 
default=default=default=default: 
sw_os000 = Red Hat Enterprise Linux AS 3 (Update 9) 
\frac{1}{100} = Kernel 2.4.21-50.EL (x86_64)<br>sw avail = Aug-2007
            = Aug-2007sw_auto_parallel = No 
###################### 
# End of config-file # 
######################
```
#### **Red Hat Enterprise Linux AS 3 guest on Red Hat Enterprise Linux 5.1 server: Quad-Core Intel Xeon processor X7350-based server**

```
# Invocation command line: 
# /usr/cpu2006/bin/runspec -c RHEL3xen-x64_ic10.0_em64t_Aug272007.cfg -T base -r 16 -o all -v 10 int 
# output root was not used for this run
############################################################################ 
############################################################### 
# SPEC CPU2006 v1.0 Intel RHEL5 x64 (64-bit) config file # 
# Aug 27 2007 Intel Compiler 10.0 for Linux Intel EM64T
###############################################################
```
 $action = validate$ 

```
tune = base
ext = RHEL3xen-x64 ic10.0 em64t Aug272007
PATHSEP = /
flagsurl = http://www.spec.org/cpu2006/flags/FSC_Intel_flags.xml.xml 
check md5 = 1mean_anyway = 1 
reportable = 1####################################################################### 
# System information # 
# If some remarks about BIOS or Firmware are needed, place them here. # 
####################################################################### 
default=default=default=default: 
#notes os 000= 'ulimit -s unlimited' was used to set the stacksize to unlimited prior to run
notes_os_000= '/bin/taskset' used to bind processes to CPUs 
notes_000=notes_005= 
notes_010= BIOS configuration: 
notes_015= Hardware Prefetch = Disable, Adjacent Sector Prefetch = Disable 
##################################### 
# Description Hardware and Software # 
##################################### 
default=default=default=default: 
hw_vendor =
hw model000 =hw_mode1001 =
hw cpu name =hw_cpu_char = 
hw cpu mhz =
hw fpu =# 
hw nchips =hw_ncores = 
hw ncoresperchip =
hw_nthreadspercore = 
# 
hw_ncpuorder = 
hw_pcache = 
hw_scache = =
hw tcache =
hw<sup>-</sup>ocache = \qquad =
hw\_memory000 =<br>hw_memory001 =
hw<sup>-memory001</sup>
hw<sup>-</sup>disk =
hw_other = =
sw file =sw state =license_num = 
test_sponsor = 
tester = 
test date =hw avail =
prepared by =
config = 
default=default=default=default: 
CC = iceCXX = icpc
FC = ifort 
OBJ = .o 
SMARTHEAP DIR = /opt/SmartHeap 8 1/lib#submit= MYMASK=`printf '0x%x' \$((1<<\$SPECCOPYNUM))`; /bin/taskset \$MYMASK $command
```

```
########################### 
# portability & libraries # 
########################### 
fp=default=default=default: 
PORTABILITY = -DSPEC_CPU_LP64 
400.perlbench=default=default=default: 
CPORTABILITY = -DSPEC_CPU_LINUX_IA32 
403.gcc=default=default=default: 
CPORTABILITY = -DSPEC_CPU_NEED_ALLOCA_H 
#EXTRA_CFLAGS = -Dalloca=_alloca 
462.libquantum=default=default=default: 
CPORTABILITY = -DSPEC_CPU_LINUX 
483.xalancbmk=default=default=default: 
CXXPORTABILITY = -DSPEC_CPU_LINUX 
435.gromacs=default=default=default: 
LDPORTABILITY = -nofor_main 
436.cactusADM=default=default=default: 
LDPORTABILITY = -nofor_main 
PORTABILITY = -DSPEC CPU LP64
454.calculix=default=default=default: 
LDPORTABILITY = -nofor_main 
481.wrf=default=default=default: 
CPORTABILITY = -DSPEC_CPU_CASE_FLAG -DSPEC_CPU_LINUX 
######################### 
# Baseline Tuning Flags # 
######################### 
int=base=default=default: 
COPTIMIZE= -fast 
CXXOPTIMIZE= -xT -O3 -ipo -no-prec-div -ansi-alias 
EXTRA_CXXLIBS= -L$(SMARTHEAP_DIR) -lsmartheap 
fp=base=default=default: 
OPTIMIZE= -fast 
##################### 
# Peak Tuning Flags # 
##################### 
int=peak=default=default: 
basepeak=yes 
fp=peak=default=default: 
basepeak=yes 
######################### 
# Used Compilers and OS # 
######################### 
int=default=default=default: 
sw_compiler000 = Intel C++ Compiler for IA32/EM64T application, 
sw\text{ compiler001} = Version 10.0 - Build 20070613,
sw\text{ compiler002} = Package-ID: l cc\text{ c }10.0.025sw other = Smart Heap Library, Version 8.1
sw_base_ptrsize = 32-bit 
fp=default=default=default: 
sw_compiler001 = Intel C++ Compiler for IA32/EM64T application, 
sw\text{ compiler002} = Version 10.0 - Build 20070613,
sw\text{ compiler003} = Package-ID: l cc\text{ c }10.0.025
```

```
sw_compiler004 = Intel Fortran Compiler for IA32/EM64T application, 
sw\text{ compiler005} = Version 10.0 - Build 20070613,
sw\text{ compiler006} = Package-ID: l fc\text{c} 10.0.025
sw-other = None
sw_base_ptrsize = 64-bit 
default=default=default=default: 
sw_os000 = Red Hat Enterprise Linux AS 3 (Update 9)<br>sw_os001 = Kernel 2.4.21-50.EL (x86 64)
                = Kernel 2.4.21-50.EL (x86 64)
sw avail = Aug-2007
sw_auto_parallel = No 
###################### 
# End of config-file # 
######################
```
#### **Red Hat Enterprise Linux 5.1 server: Quad-Core Intel Xeon processor X7350-based server**

```
# Invocation command line: 
# /usr/cpu2006/bin/runspec -c RHEL5.1x64_ic10.0_em64t_Aug272007.cfg -T base -r 16 -o all -v 10 int 
# output root was not used for this run
############################################################################ 
############################################################### 
# SPEC CPU2006 v1.0 Intel RHEL5 x64 (64-bit) config file # 
# Aug 27 2007 Intel Compiler 10.0 for Linux Intel EM64T #
############################################################### 
action = validate 
tune = base 
ext = RHEL5.1x64 ic10.0 em64t Aug272007
PATHSEP = /flagsurl = http://www.spec.org/cpu2006/flags/FSC_Intel_flags.xml.xml 
check md5 = 1mean any = 1
reportable = 1 
####################################################################### 
# System information # 
# If some remarks about BIOS or Firmware are needed, place them here. # 
####################################################################### 
default=default=default=default: 
notes os 000= 'ulimit -s unlimited' was used to set the stacksize to unlimited prior to run
#notes_os_005= '/bin/taskset' used to bind processes to CPUs 
notes 000=notes<sup>-005=</sup>
notes_010= BIOS configuration: 
notes_015= Hardware Prefetch = Disable, Adjacent Sector Prefetch = Disable 
##################################### 
# Description Hardware and Software # 
##################################### 
default=default=default=default: 
hw_vendor =
hw model000 =hw model001 =
hw_{\text{cpu\_name}} =
hw cpu char =hw_cpu_mhz = 
hw_fpu
# 
hw_nchips =
hw ncores =hw ncoresperchip =
hw nthreadspercore =
```
# hw\_ncpuorder = hw\_pcache =  $hw$  scache  $=$ hw\_tcache = hw\_ocache = hw\_memory000 =  $hw$  memory001 =  $hw\_disk$  = hw\_other = sw\_file =  $sw\_state$  = license\_num = test\_sponsor = tester = test\_date = hw\_avail =  $prepared by =$ config = default=default=default=default:  $CC = ice$  $CXX = icpc$ FC = ifort  $OBJ = .0$ SMARTHEAP\_DIR = /opt/SmartHeap\_8\_1/lib #submit= MYMASK=`printf '0x%x' \\$((1<<\\$SPECCOPYNUM))`; /bin/taskset \\$MYMASK \$command ########################### # portability & libraries # ########################### fp=default=default=default: PORTABILITY = -DSPEC\_CPU\_LP64 400.perlbench=default=default=default: CPORTABILITY = -DSPEC\_CPU\_LINUX\_IA32 403.gcc=default=default=default: EXTRA\_CFLAGS = -Dalloca=\_alloca 462.libquantum=default=default=default: CPORTABILITY = -DSPEC\_CPU\_LINUX 483.xalancbmk=default=default=default: CXXPORTABILITY = -DSPEC\_CPU\_LINUX 435.gromacs=default=default=default: LDPORTABILITY = -nofor\_main 436.cactusADM=default=default=default: LDPORTABILITY = -nofor\_main PORTABILITY = -DSPEC\_CPU\_LP64 454.calculix=default=default=default: LDPORTABILITY = -nofor\_main 481.wrf=default=default=default: CPORTABILITY = -DSPEC\_CPU\_CASE\_FLAG -DSPEC\_CPU\_LINUX ######################### # Baseline Tuning Flags # ######################### int=base=default=default:

```
COPTIMIZE= -fast
```

```
CXXOPTIMIZE= -xT -O3 -ipo -no-prec-div -ansi-alias 
EXTRA_CXXLIBS= -L$(SMARTHEAP_DIR) -lsmartheap 
fp=base=default=default: 
OPTIMIZE= -fast 
##################### 
# Peak Tuning Flags # 
##################### 
int=peak=default=default: 
basepeak=yes 
fp=peak=default=default: 
basepeak=yes 
######################### 
# Used Compilers and OS # 
######################### 
int=default=default=default: 
sw_compiler000 = Intel C++ Compiler for IA32/EM64T application, 
sw\overline{\text{complete}}001 = Version 10.0 - Build 20070613,
sw_compiler002 = Package-ID: l_{cc\_c\_10.0.025}<br>sw other = Smart Heap Library, Version
                  = Smart Heap Library, Version 8.1
sw_base_ptrsize = 32-bit 
sw_peak_ptrsize = 32/64-bit 
fp=default=default=default: 
sw_compiler001 = Intel C++ Compiler for IA32/EM64T application, 
sw_compiler002 = Version 10.0 - Build 20070613, 
sw\text{ compiler003} = Package-ID: l\text{ ccc }10.0.025sw_compiler004 = Intel Fortran Compiler for IA32/EM64T application, 
sw_compiler005 = Version 10.0 - Build 20070613 
sw\_complete006 = Package-ID: l_fc_c_10.0.025sw_other = None 
sw base ptrsize = 64-bit
sw peak ptrsize = 32/64-bit
default=default=default=default: 
sw_os000 = Red Hat Enterprise Linux 5.1 (x86_64)<br>sw_os001 = Kernel 2.6.18-36.el5
                = Kernel 2.6.18-36.el5
sw_<sup>avail</sup> = Aug-2007
sw_auto_parallel = No 
###################### 
# End of config-file # 
######################
```
# **Appendix C – SPECint\_rate\_base2006 output**

This appendix provides the output of the benchmark for each of the test servers.

## **Red Hat Enterprise Linux AS 3 server: Dual-Core Intel Xeon processor 7140M-based server**

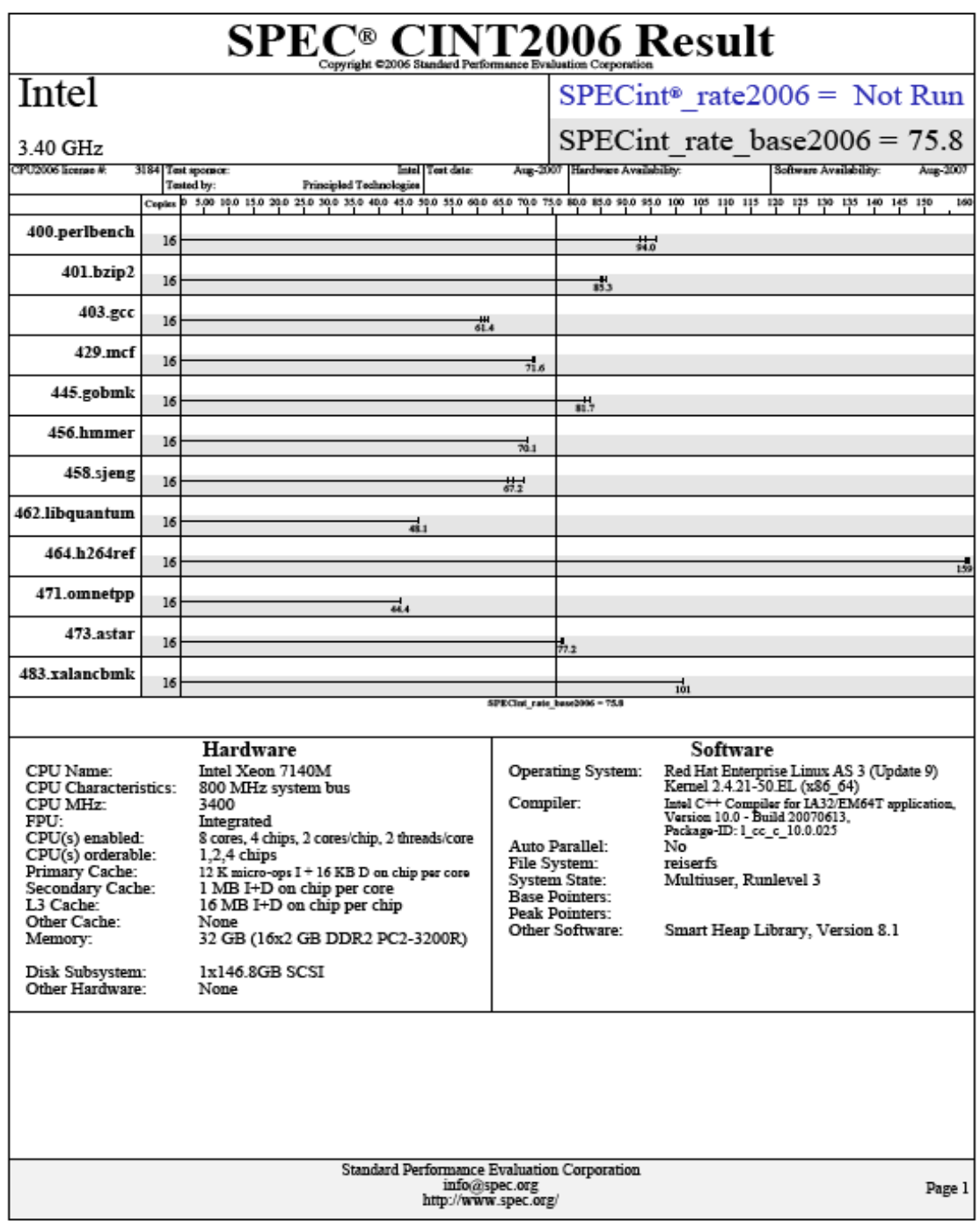

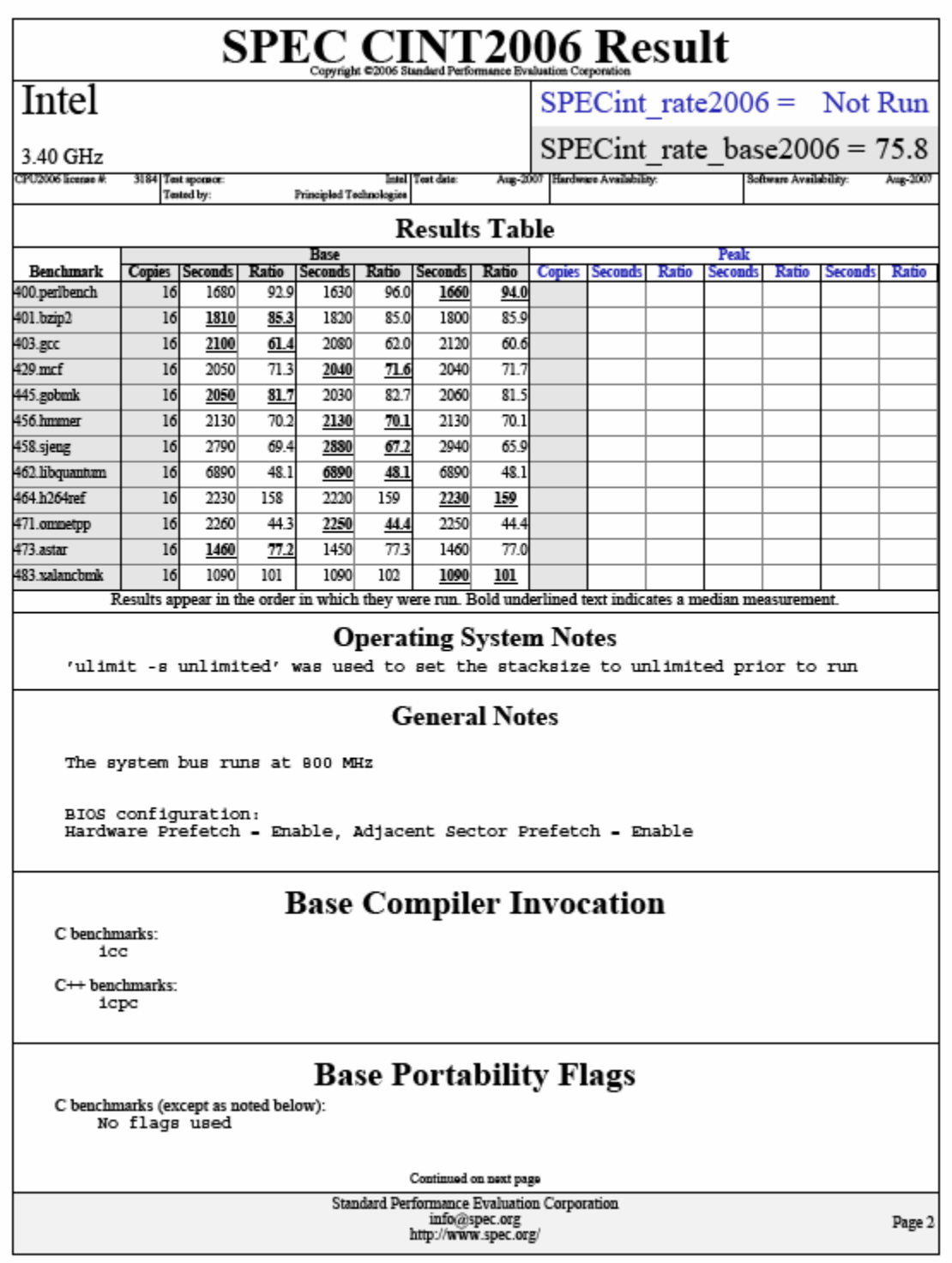

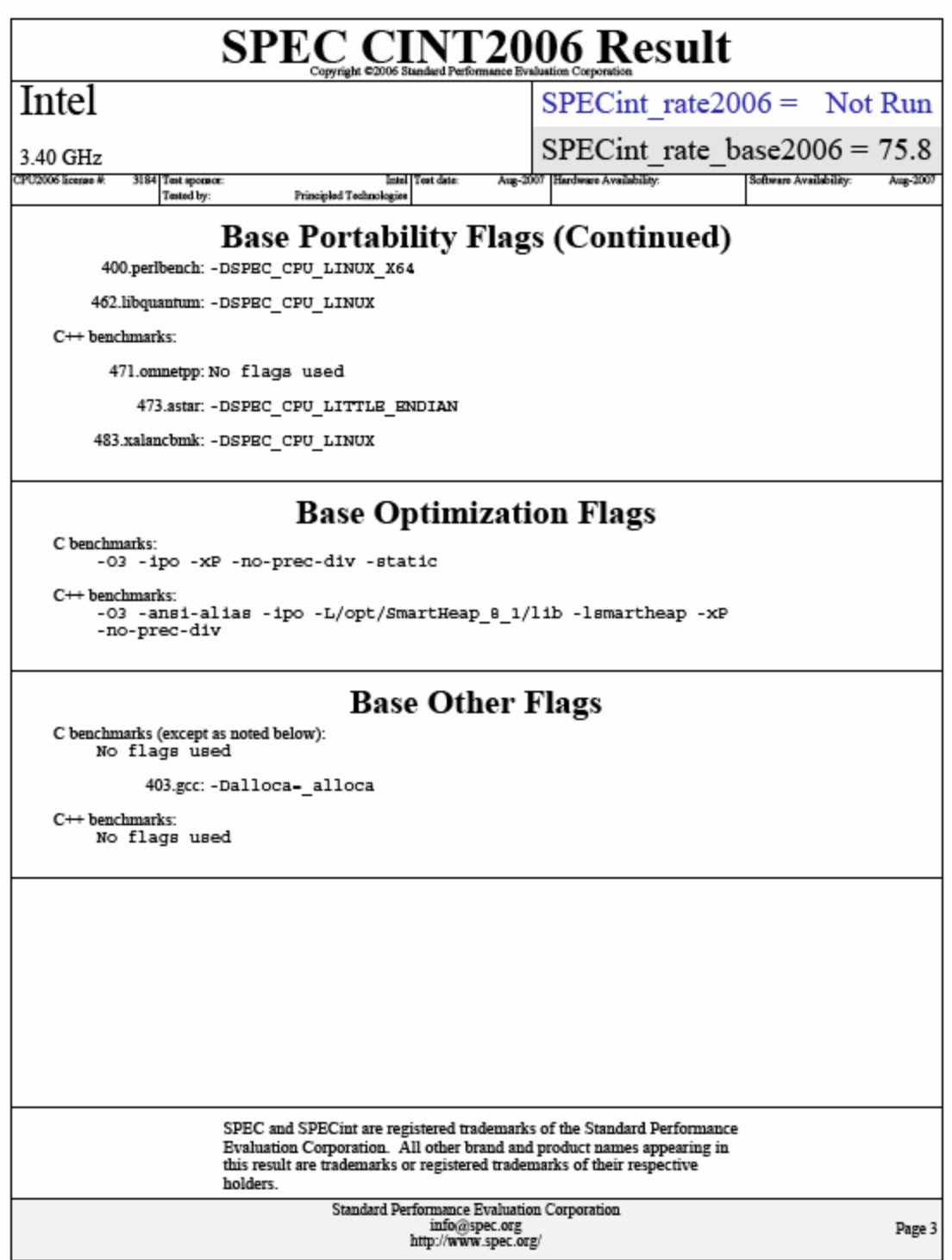

**Red Hat Enterprise Linux AS 3 guest on Red Hat Enterprise Linux 5.1 server: Quad-Core Intel Xeon processor X7350-based server** 

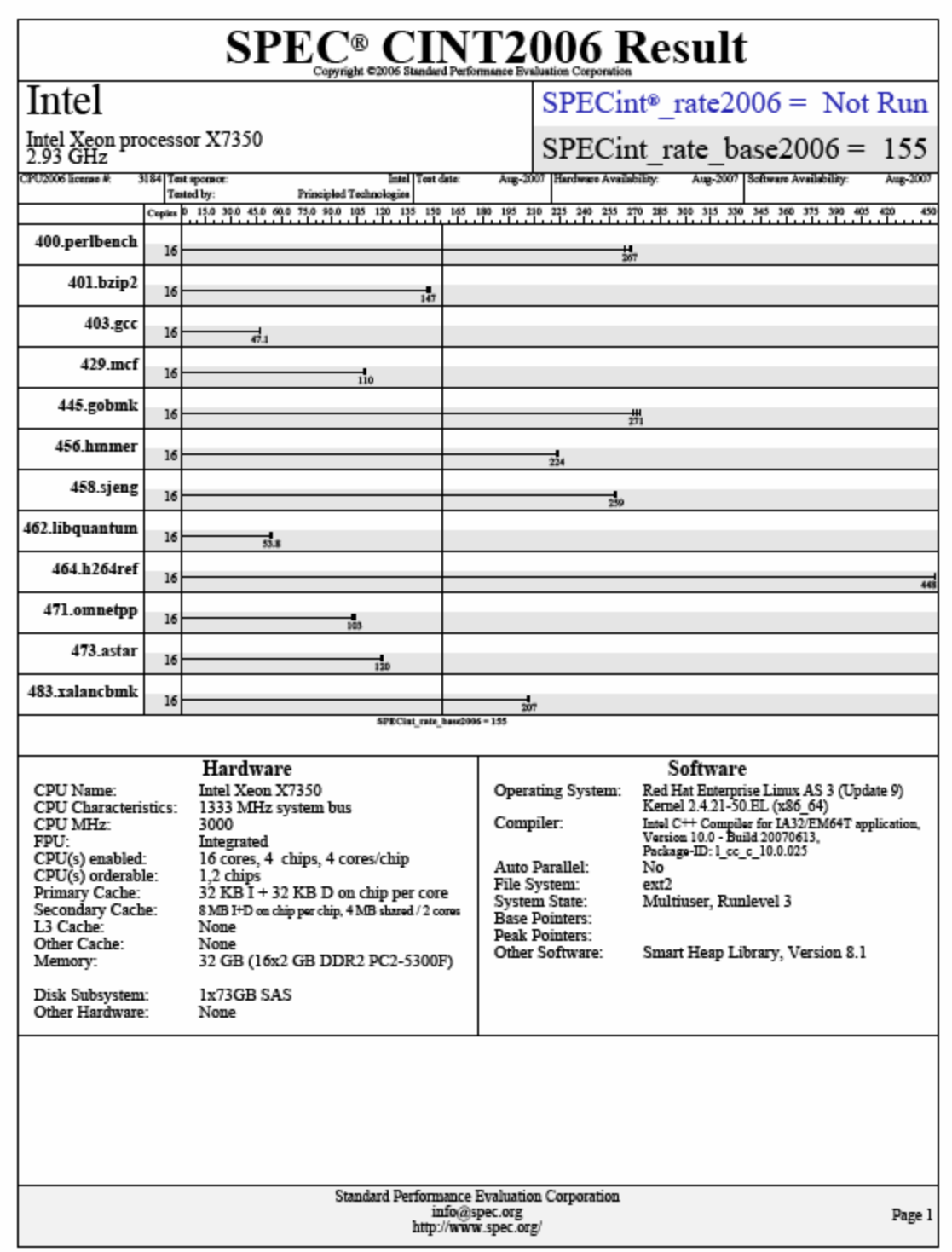

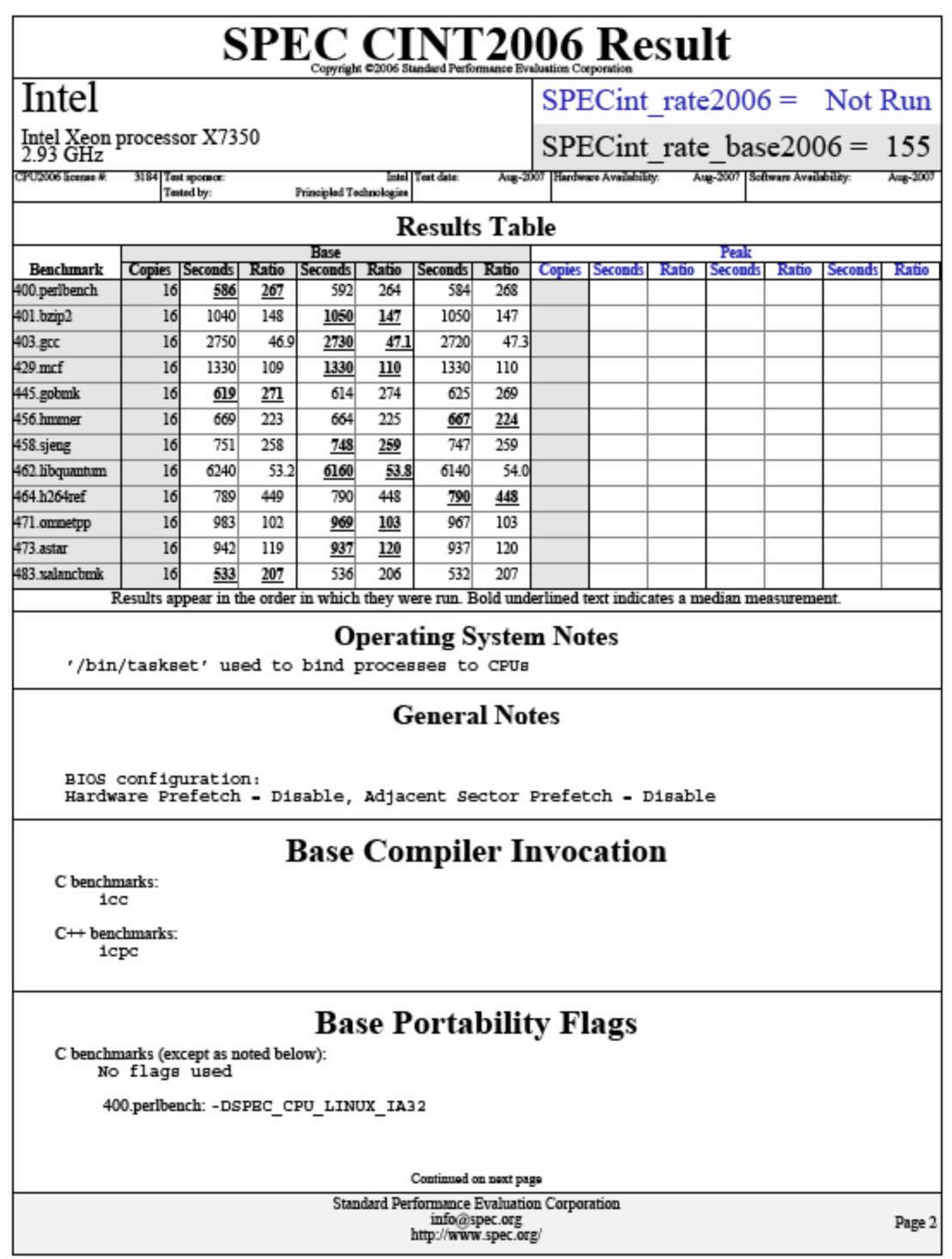

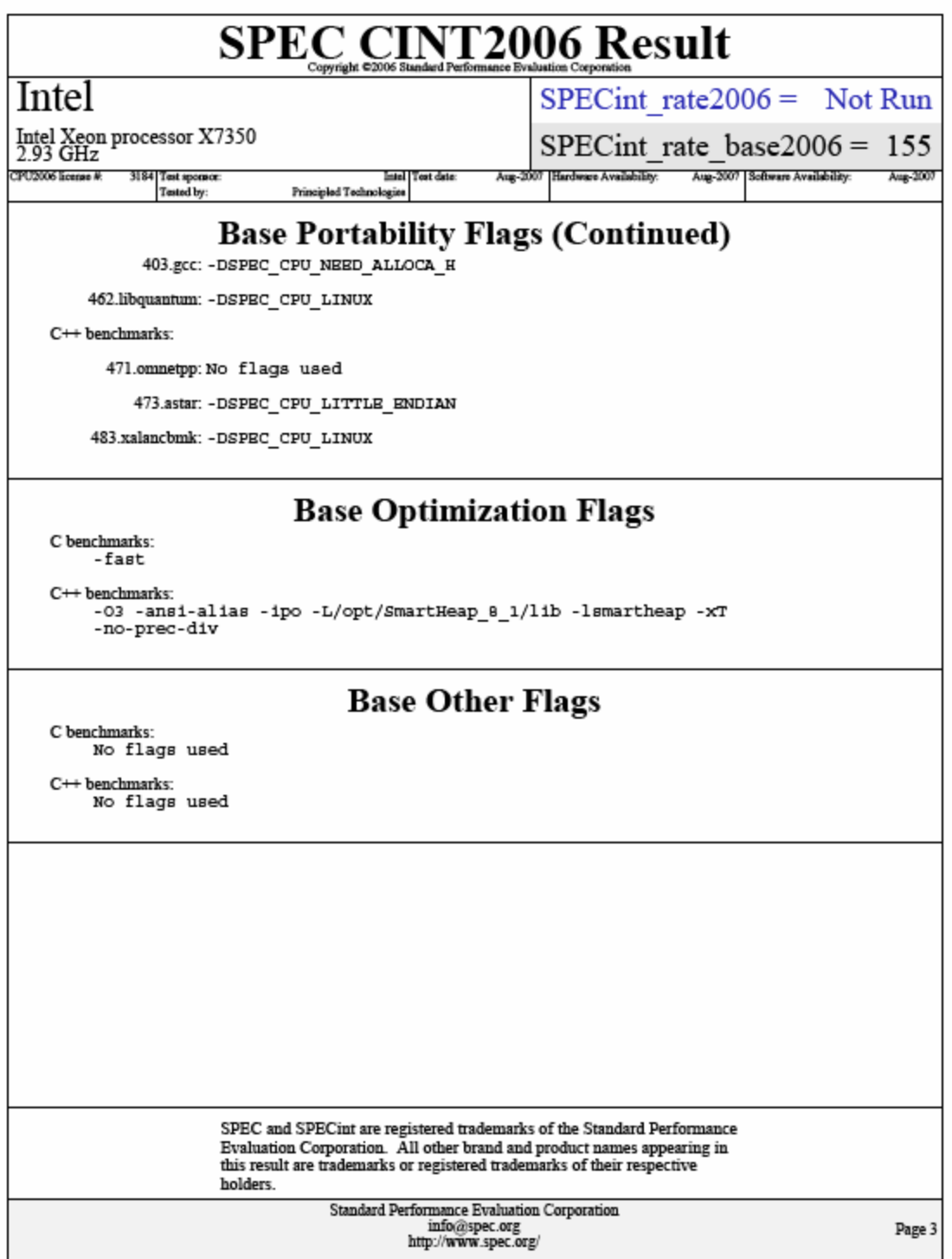

### **Red Hat Enterprise Linux 5.1 server: Quad-Core Intel Xeon processor X7350-based server**

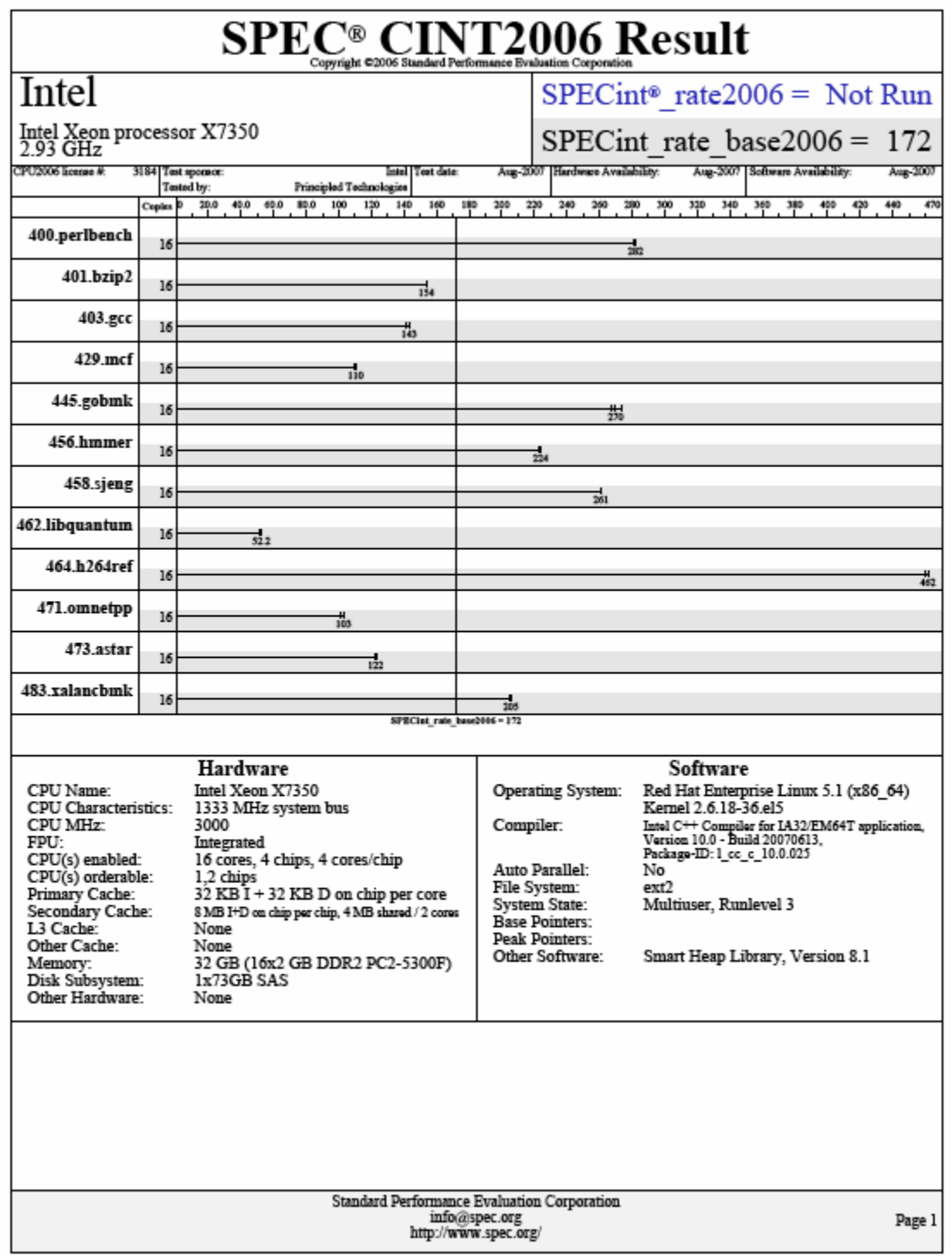

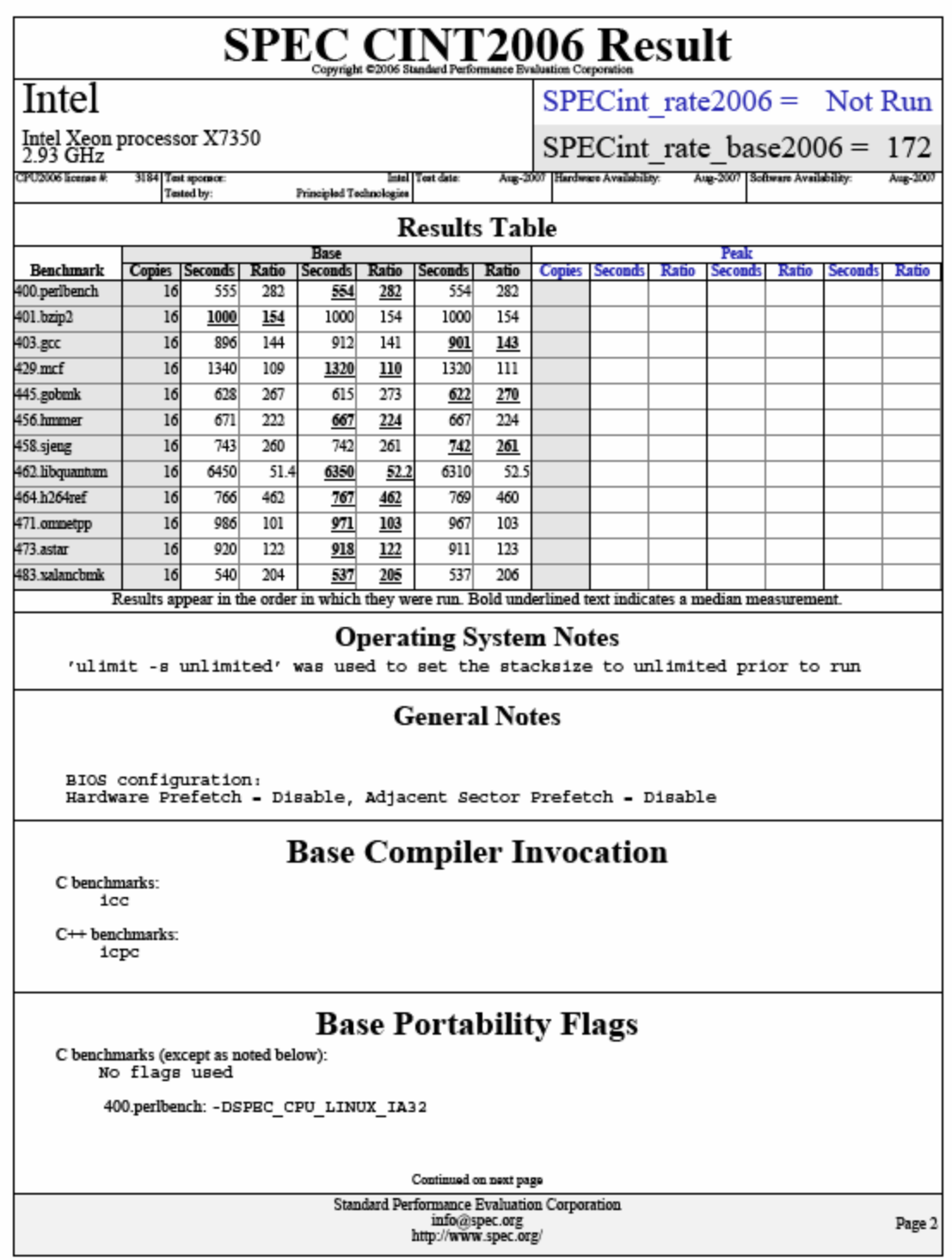

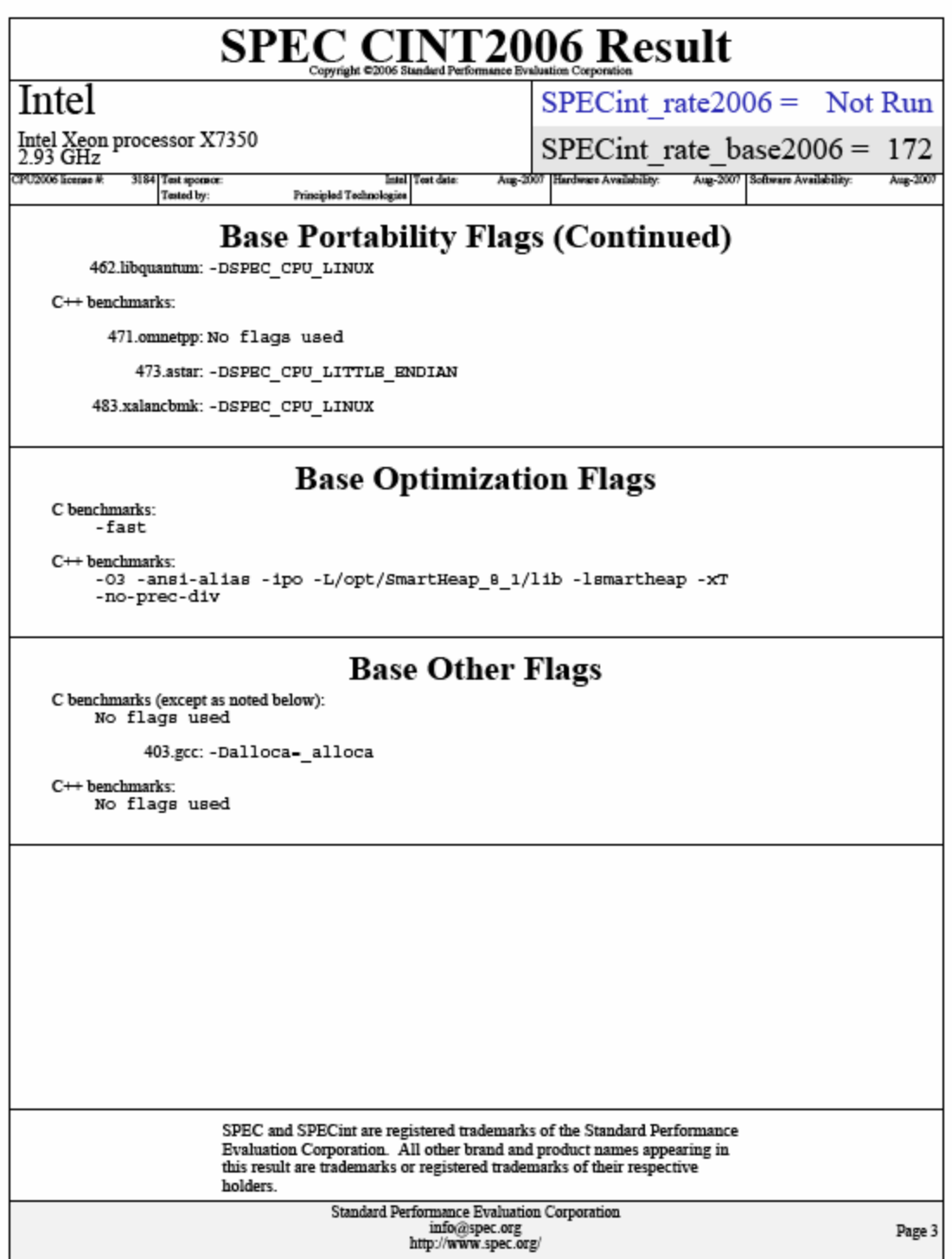

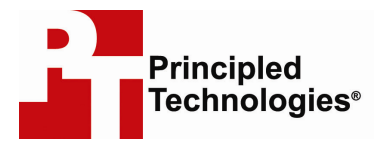

Principled Technologies, Inc. 1007 Slater Road, Suite 250 Durham, NC 27703 www.principledtechnologies.com info@principledtechnologies.com

Principled Technologies is a registered trademark of Principled Technologies, Inc. All other product names are the trademarks of their respective owners.

#### Disclaimer of Warranties; Limitation of Liability:

PRINCIPLED TECHNOLOGIES, INC. HAS MADE REASONABLE EFFORTS TO ENSURE THE ACCURACY AND VALIDITY OF ITS TESTING, HOWEVER, PRINCIPLED TECHNOLOGIES, INC. SPECIFICALLY DISCLAIMS ANY WARRANTY, EXPRESSED OR IMPLIED, RELATING TO THE TEST RESULTS AND ANALYSIS, THEIR ACCURACY, COMPLETENESS OR QUALITY, INCLUDING ANY IMPLIED WARRANTY OF FITNESS FOR ANY PARTICULAR PURPOSE. ALL PERSONS OR ENTITIES RELYING ON THE RESULTS OF ANY TESTING DO SO AT THEIR OWN RISK, AND AGREE THAT PRINCIPLED TECHNOLOGIES, INC., ITS EMPLOYEES AND ITS SUBCONTRACTORS SHALL HAVE NO LIABILITY WHATSOEVER FROM ANY CLAIM OF LOSS OR DAMAGE ON ACCOUNT OF ANY ALLEGED ERROR OR DEFECT IN ANY TESTING PROCEDURE OR RESULT.

IN NO EVENT SHALL PRINCIPLED TECHNOLOGIES, INC. BE LIABLE FOR INDIRECT, SPECIAL, INCIDENTAL, OR CONSEQUENTIAL DAMAGES IN CONNECTION WITH ITS TESTING, EVEN IF ADVISED OF THE POSSIBILITY OF SUCH DAMAGES. IN NO EVENT SHALL PRINCIPLED TECHNOLOGIES, INC.'S LIABILITY, INCLUDING FOR DIRECT DAMAGES, EXCEED THE AMOUNTS PAID IN CONNECTION WITH PRINCIPLED TECHNOLOGIES, INC.'S TESTING. CUSTOMER'S SOLE AND EXCLUSIVE REMEDIES ARE AS SET FORTH HEREIN.